### CS 11 C track: lecture 8

- Last week: hash tables, C preprocessor
- $\blacksquare$  This week:
	- <sup>n</sup> Other integral types: **short**, **long**, **unsigned**
	- **n** bitwise operators
	- <sup>n</sup> **switch**
	- **n** "fun" assignment: virtual machine

# Integral types (1)

- **u** Usually use int to represent integers
- **But many other integral (integer-like) types** exist:
	- <sup>n</sup> **short**
	- <sup>n</sup> **long**
	- <sup>n</sup> **char**
	- **m** unsigned int
	- <sup>n</sup> **unsigned short**
	- <sup>n</sup> **unsigned long**
	- <sup>n</sup> **unsigned char**

# Integral types (2)

- $\blacksquare$  Two basic things that can vary:
	- **unsigned** vs. signed (default)
	- <sup>n</sup> length: **char**, **short**, **int**, **long**
- **n** Note that char is an integral type
	- $\blacksquare$  can always treat char as an 8-bit integer
- **n** Two basic questions:
	- **NHy use unsigned types?**
	- **Notally 10 When should we use shorter/longer integral types?**

# Integral types (2)

- **n** Why use **unsigned** types?
	- n may be used for something that can't be negative
		- $e.g.$  a length
		- qives you  $2x$  the range due to last bit
	- $\blacksquare$  may want to use it as an array of bits
		- so sign is irrelevant
		- **C** has lots of bitwise operators

# Integral types (3)

- When should we use shorter/longer integral types?
	- **to save space when we know range is limited**
	- $\blacksquare$  when we know the exact number of bits we need
- **n** char always 8 bits
- short usually 16 bits
- int usually 32 bits (but sometimes 64)
- **long** usually 32 bits (but sometimes 64)
- <sup>n</sup> guaranteed: length(**char**) < length(**short**)  $\epsilon$  = length  $(i$ nt)  $\epsilon$  = length  $(i$ ong)

# Integral types (4)

- **n** unsigned by itself means unsigned int
- **n** Similarly it's legal to say
	- **m** short int
	- <sup>n</sup> **unsigned short int**
	- **n** long int
	- <sup>n</sup> **unsigned long int**

**n** but usually we shorten by leaving off the **int** 

### Bitwise operators (1)

- **Nou don't need to know this for this lab!**
- But a well-rounded C programmer should know this anyway...
- **n** There are several "bitwise operators" that do logical operations on integral types bit-by-bit
	- <sup>n</sup> OR ( **|** ) (note difference from logical or: **||**)
	- <sup>n</sup> AND ( **&** ) (note difference from logical and: **&&**)
	- <sup>n</sup> XOR ( **^** )
	- <sup>n</sup> NOT ( **~** ) (note difference from logical not: **!**)

### Bitwise operators (2)

- <sup>n</sup> bitwise OR (**|**) and AND (**&**) work bit-bybit
- <sup>n</sup> **01110001 | 10101010** = ?
	- <sup>n</sup> **11111011**
- <sup>n</sup> **01110001 & 10101010** = ? <sup>n</sup> **00100000**
- **NOTE: They don't do short-circuit evaluation** like logical OR (**||**) and AND (**&&**) do
	- **n** because that wouldn't make sense

### Bitwise operators (3)

- bitwise XOR (<sup>^</sup>) also works bit-by-bit
- <sup>n</sup> **01110001 ^ 10101010** = ?

#### <sup>n</sup> **11011011**

 $\blacksquare$  Bit is set if one of the operand's bits is 1 and the other is 0 (not both 1s or both 0s)

### Bitwise operators (4)

- bitwise NOT (~) also works bit-by-bit
- $\sim 10101010 = ?$ 
	- **n** 01010101 (duh)
- Substitute 0 for 1 and 1 for 0

### Bitwise operators (5)

- Two other bitwise operators:
	- <sup>n</sup> bitwise left shift ( **<<** )
	- <sup>n</sup> bitwise right shift ( **>>** )
- $\blacksquare$  00001111 << 2 = ?
	- <sup>n</sup> **00111100**
- $\blacksquare$  00111100 >> 2 = ?
	- <sup>n</sup> **00001111**

 $\blacksquare$  Can use to multiply/divide by powers of 2

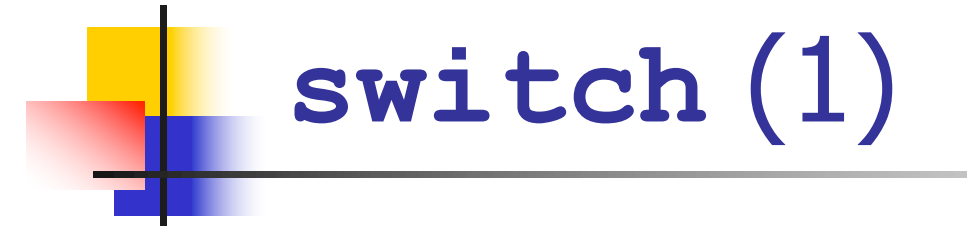

- **n** Minor language feature: switch
- **u** Used to choose from multiple integer-valued possibilities
- <sup>n</sup> Cleaner than a series of **if**/**else if**/**else** statements

# **switch** (2)

```
n Common coding pattern:
void do_stuff(int i) {
    if (i == 0) {
        printf("zero\n");
    } else if (i == 1) {
        printf("one\n");
    } else {
        printf("something else\n");
    }
}
```
**switch** (3)

**}**

```
void do_stuff(int i) {
    switch (i) {
        case 0: 
             printf("zero\n");
            break;
        case 1:
            printf("one\n");
            break;
        default:
             printf("something else\n");
            break;
    }
```
# **switch** (3)

- switch statements more convenient than **if/else if/else** for many integer-valued cases
	- **Dut not as general -- can only be used on integral** types (**int**, **char**, etc.)
- **n** Lab 8 code contains one switch statement that you don't have to write
	- **n** but you should understand it anyway

#### **switch** (4)

**}**

**switch (i) { case 0: /\* Start here if i == 0 \*/ printf("zero\n"); break; /\* Exit switch here. \*/ ... /\* other cases: 1, 2, 42 etc. \*/ default: /\* if no case matches i \*/ printf("no match\n"); break;**

#### **switch** (5) -- fallthrough

```
switch (i) {
    case 0: /* Start here if i == 0 */
        printf("zero\n");
        /* oops, forgot the break */
    case 1: /* "fall through" from case 0 */
        printf("one\n");
        break;
```
**}**

**n** Now, if **i** is 0 then prints "zero" and also "one"! **Sometimes this is desired, but usually just a buge.** 

# Lab 8: Virtual machine (1)

- **Nota 19 Exays Show Show Teard the term "virtual Lines Show Team** machine" before?
	- **n** Java virtual machine
- **A** "virtual microprocessor"
- **Nou define simple instructions for a** mythical computer's assembly language
- **n** Program interprets them

# Virtual machine (2)

- **Dur virtual machine is very simple**
- **n** Only data type will be int
- <sup>n</sup> All instructions will act on **int**s
- **n** Instructions include
	- $\blacksquare$  arithmetic
	- $\blacksquare$  control flow
	- memory access
	- $\blacksquare$  printing

# Virtual machine (3)

- **First need to define data structures for** our virtual microprocessor:
	- **n** instruction memory to hold instructions of program
	- **n** registers to hold temporary results of computations
	- **Exack to hold results that are being operated** on directly

# Virtual machine (4)

- **n** Instruction memory contains  $2^{16}$  locations  $= 65536$
- **Each location is a single byte (unsigned char)**
- **How many bits do we need to represent all** possible locations in instruction memory?  $-16$
- **n** Can use an **unsigned** short for this
	- **n** Called the "instruction pointer" or IP
- Don't confuse with C's pointers! Not the same thing!
	- **It's just an index into the instruction memory**

# Virtual machine (5)

- 16 registers (temporary storage locations)
- **How many bits do we need to represent all** possible locations in registers?
	- <sup>n</sup> 4
- **n** Can use an **unsigned** char for this
- **n** Registers are just an array of 16 ints

# Virtual machine (6)

- **n** Stack which is 256 deep
- **How many bits do we need to represent** all possible locations in stack?
	- <sup>n</sup> 8
- **n** Can use an **unsigned** char for this
	- **n** called the "stack pointer" or SP
	- also not a pointer in the C sense, just an index
- **n** Stack is just an array of 256 ints

# Push and pop (1)

- **Stack has two operations: push and pop**
- push puts a new value onto the stack
- pop removes a value from the stack
- $\blacksquare$  Have to adjust stack pointer (SP) after push and pop
- Stack pointer "points to" first UNUSED element of stack
	- **starts at zero for empty stack**
- Top filled element in stack is "top of stack" (TOS)

Push and pop (2)

**Stack starts off empty; SP points to first unused location**

**stack**

**SP**

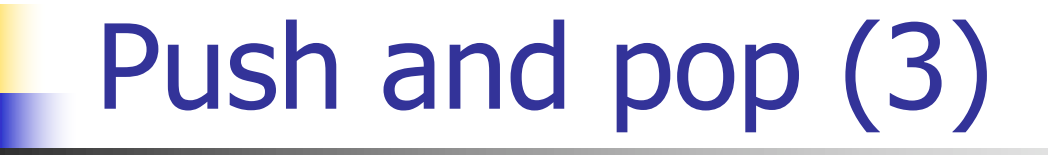

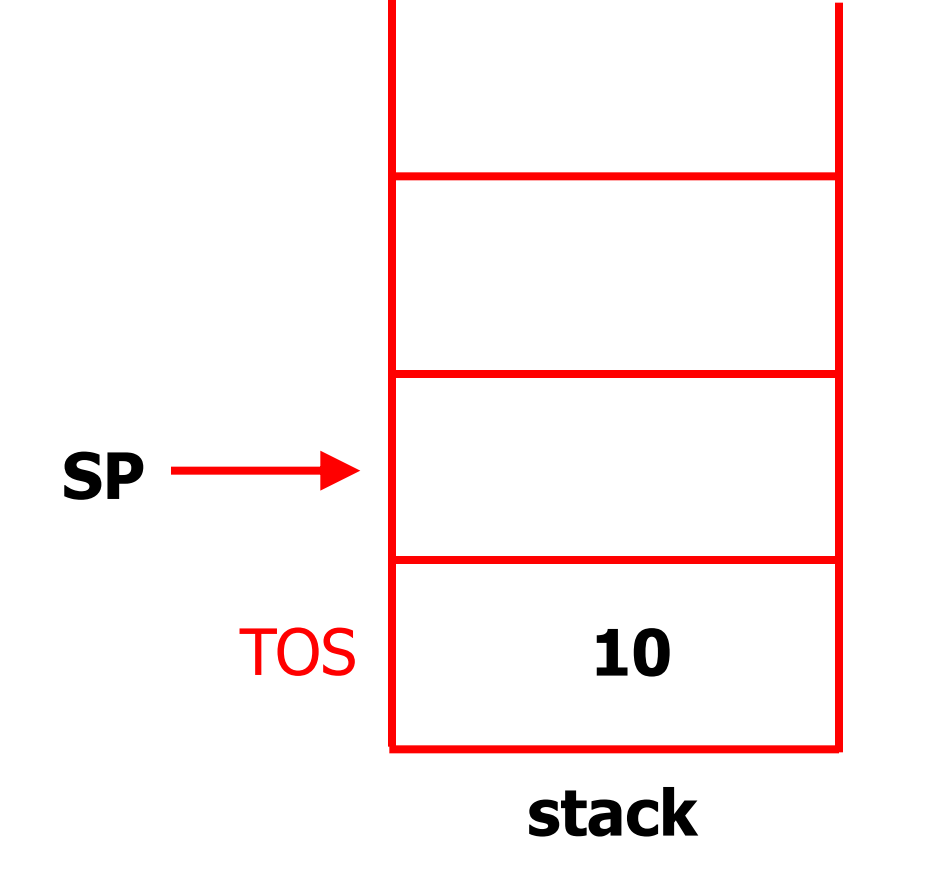

**push 10 onto stack**

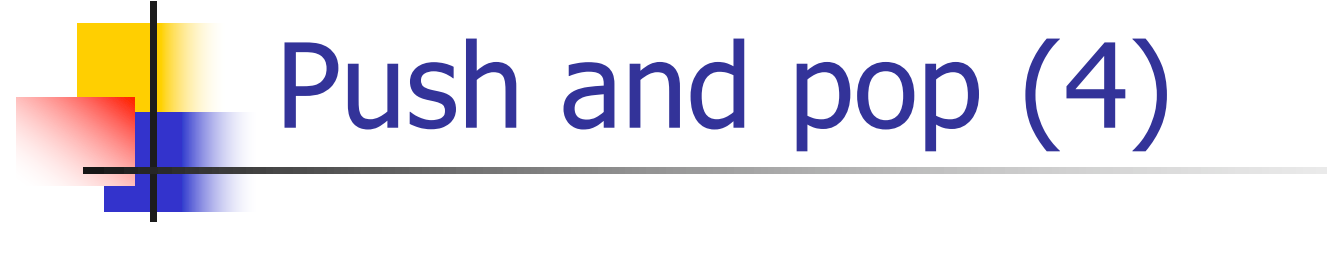

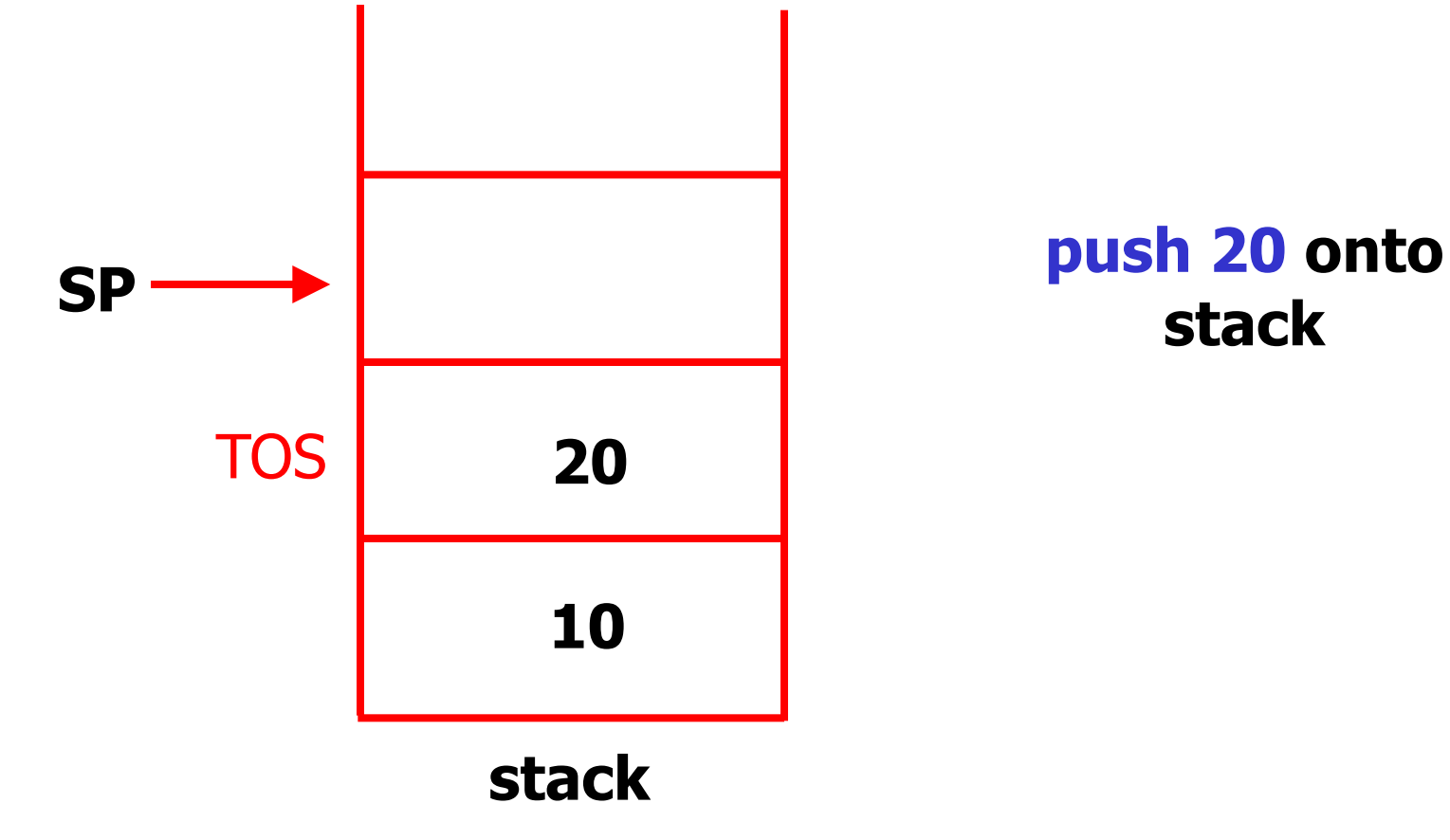

**stack**

Push and pop (5)

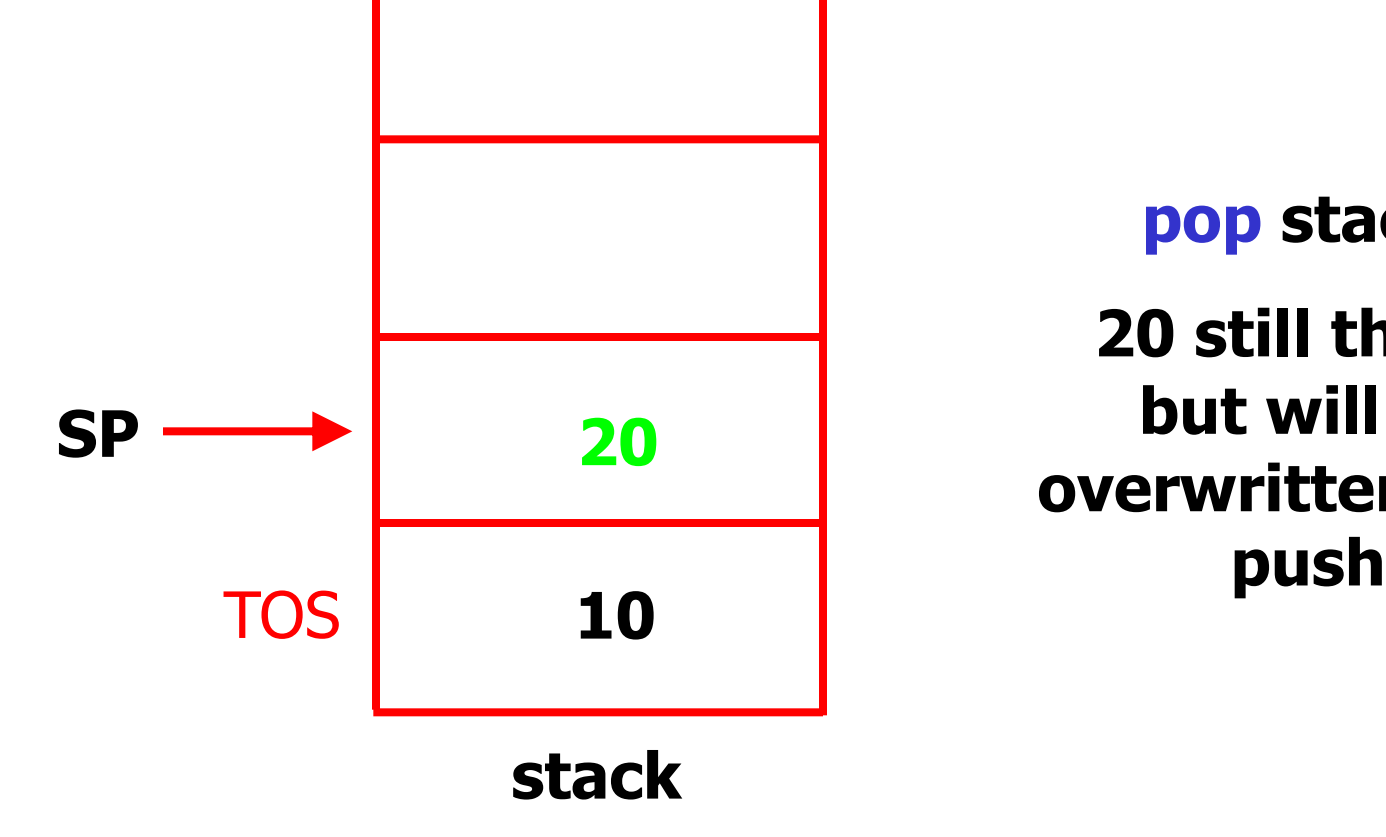

**pop stack; 20 still there, but will be overwritten next**  Push and pop (6)

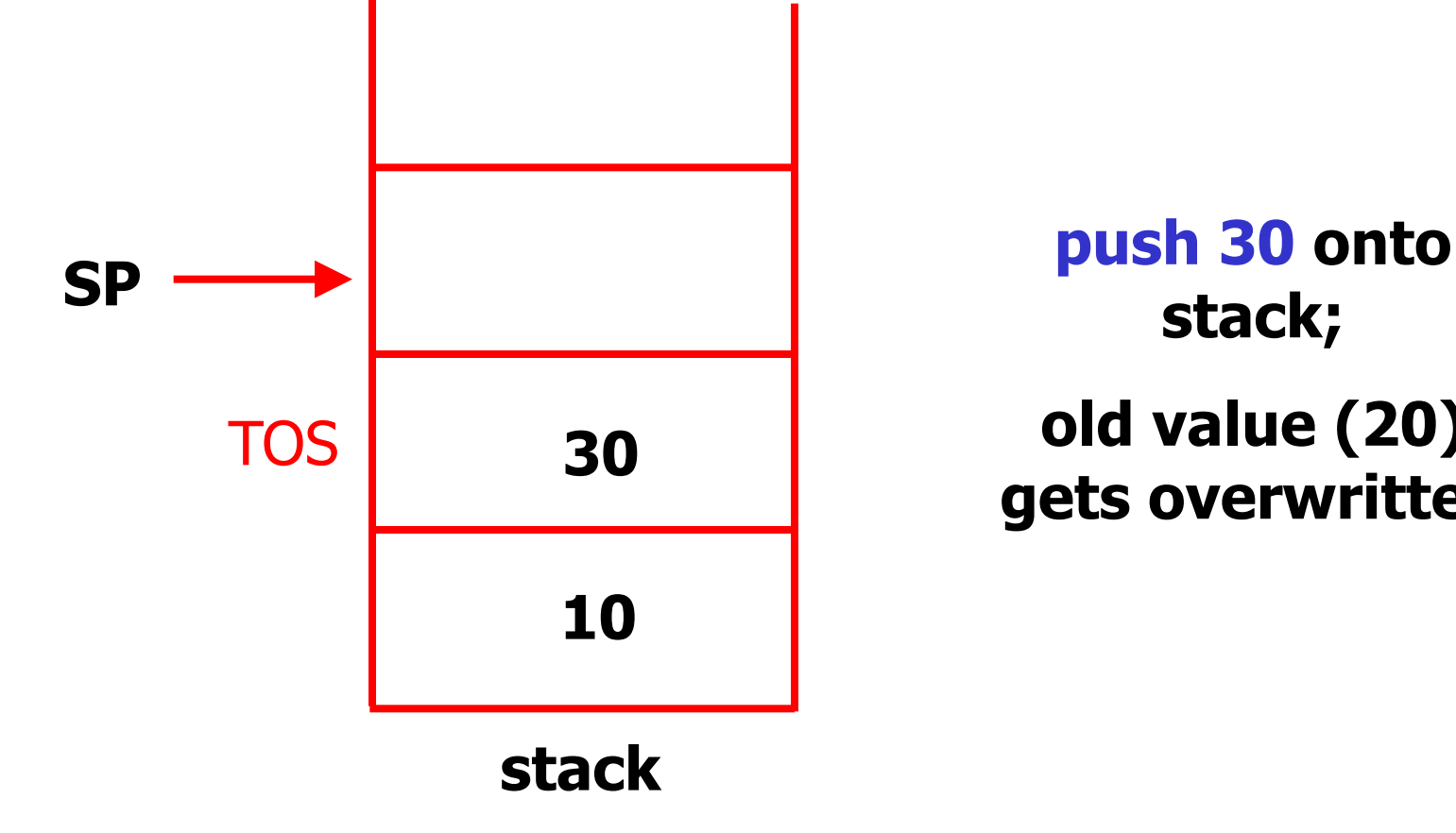

**stack; old value (20) gets overwritten** Push and pop (7)

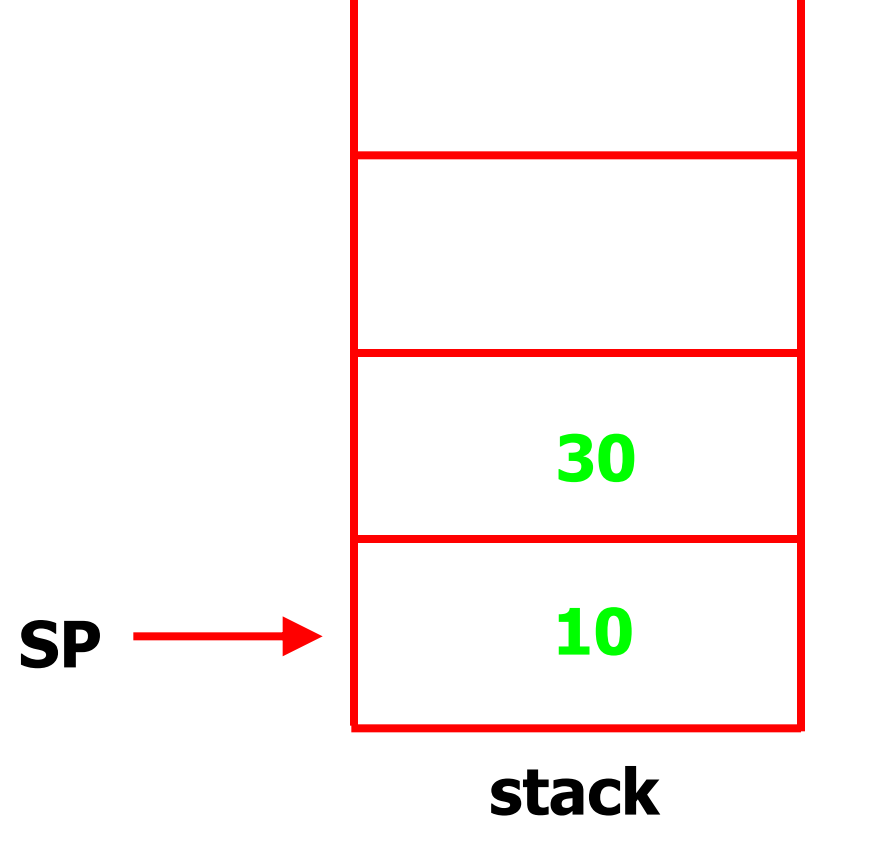

**pop twice; stack is now "empty" again**

# VM instruction set (1)

- **No. 2018** VM instructions are often called "bytecode"
	- **E** because they fit into a byte  $(8 \text{ bits})$
	- **n** represented as an *unsigned* char
- **n** Our VM has 14 different instructions
	- some take operands (some number of bytes)
	- some don't

#### VM instruction set (2)

#### **n** Instructions:

- $\blacksquare$  NOP (0x00) does nothing ("No OPeration")
- $\blacksquare$  PUSH (0x01) PUSH <n> pushes the integer  $\langle n \rangle$  onto the stack
- $\blacksquare$  POP (0x02) removes the top element on the stack
- $\blacksquare$  LOAD (0x03) LOAD <r> pushes contents of register  $\langle r \rangle$  to the top of the stack
- **STORE (0x04) STORE**  $\langle r \rangle$  **pops top of stack** and puts contents into register  $\langle r \rangle$

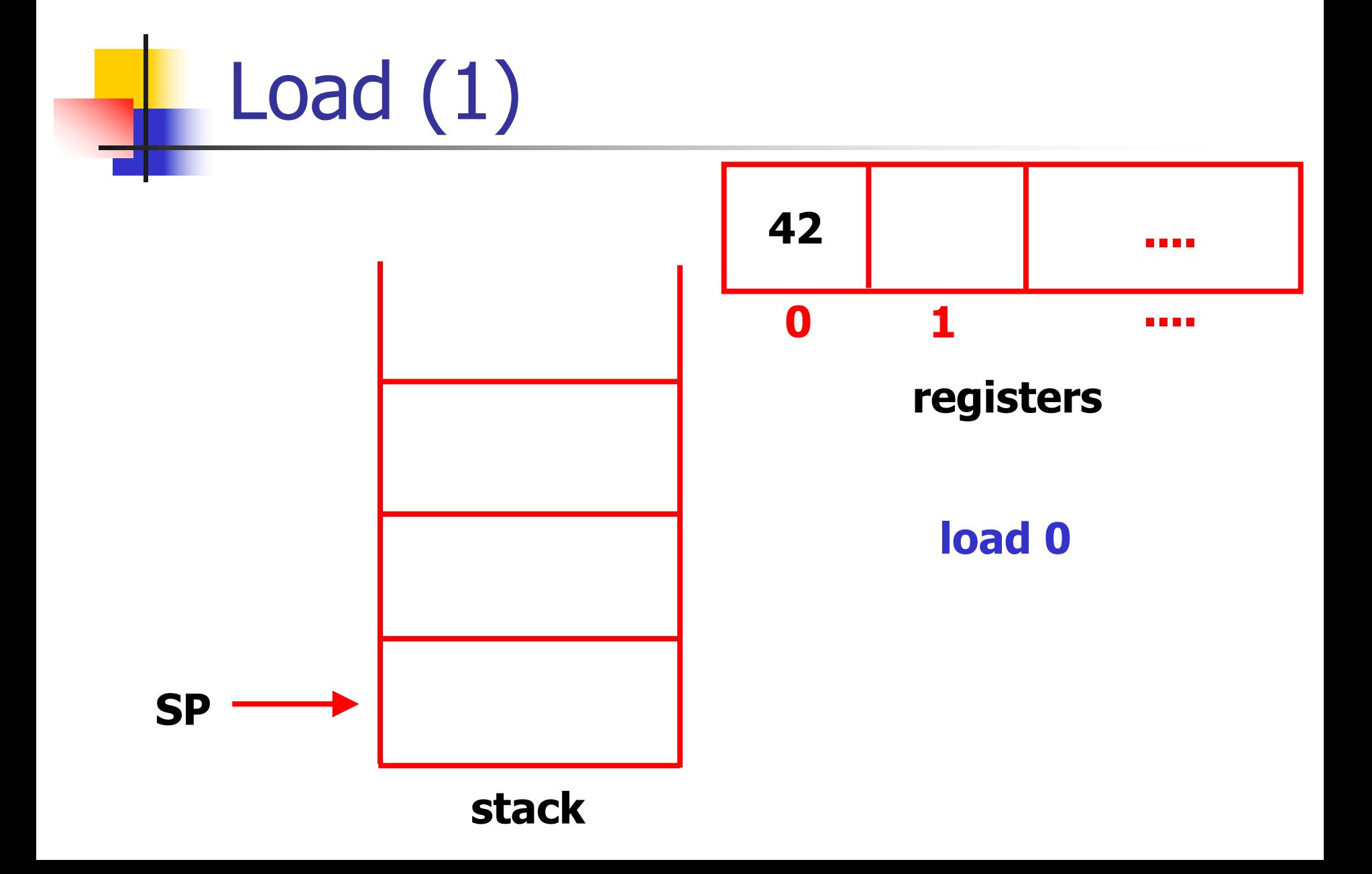

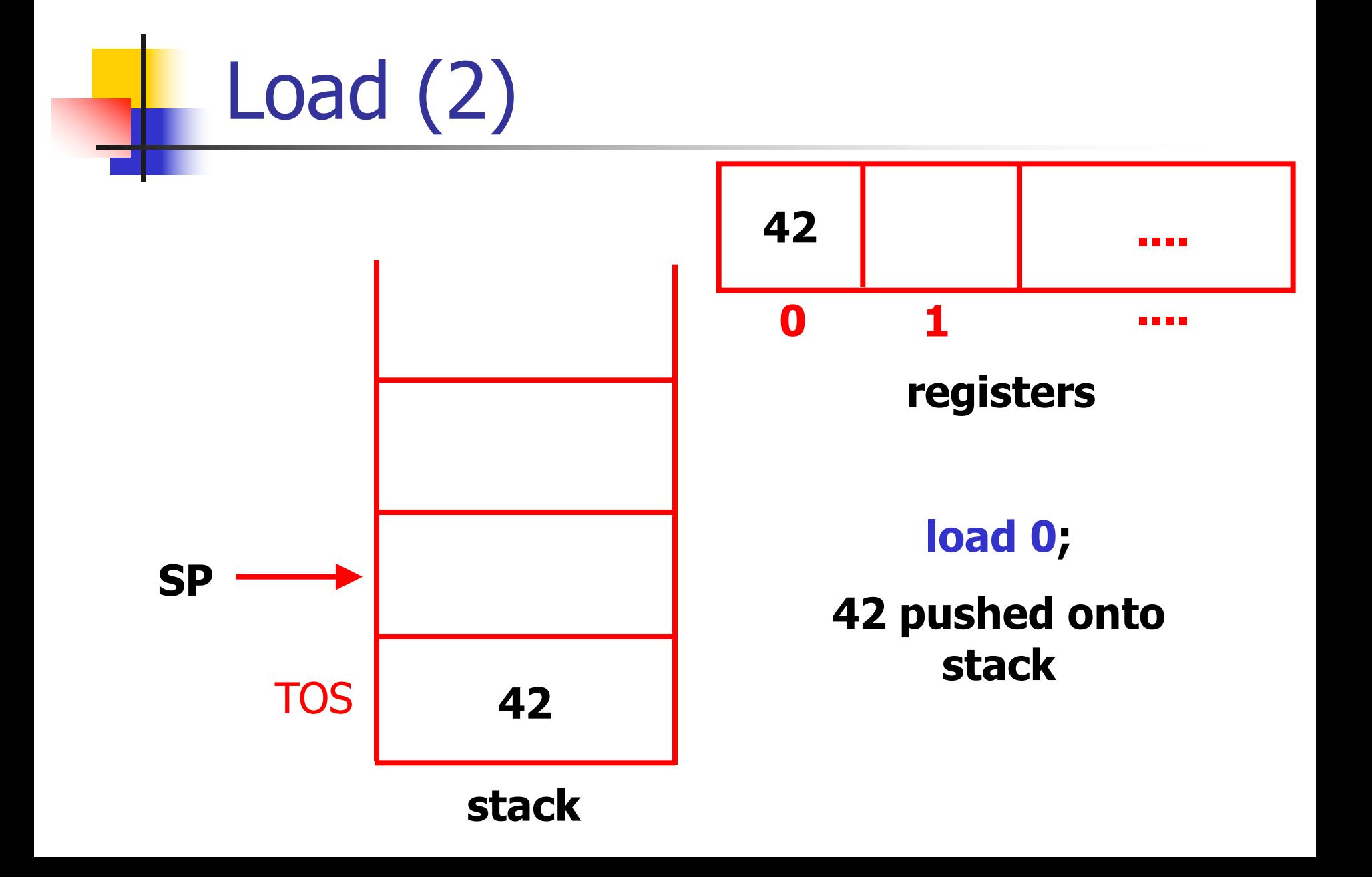

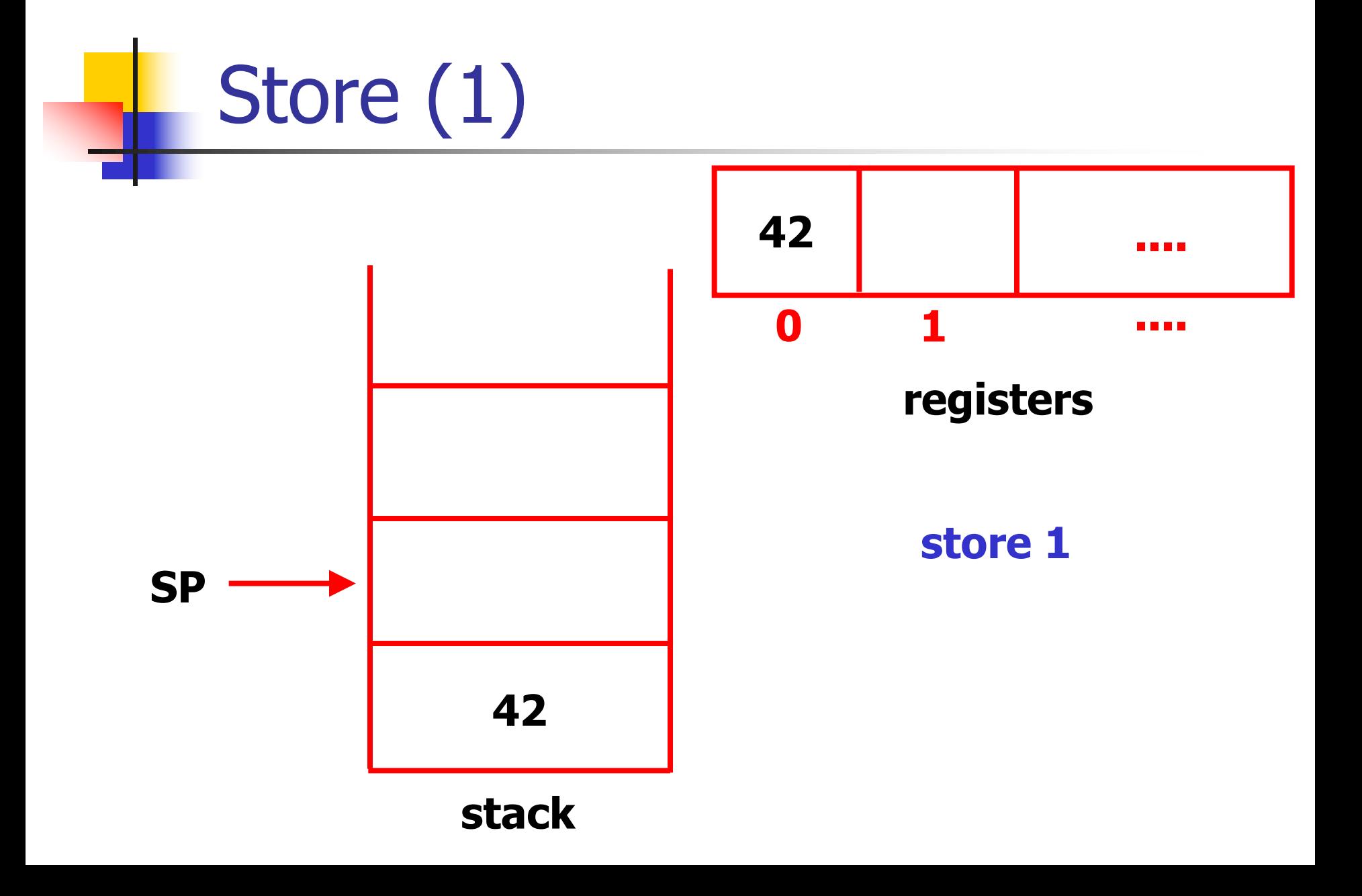

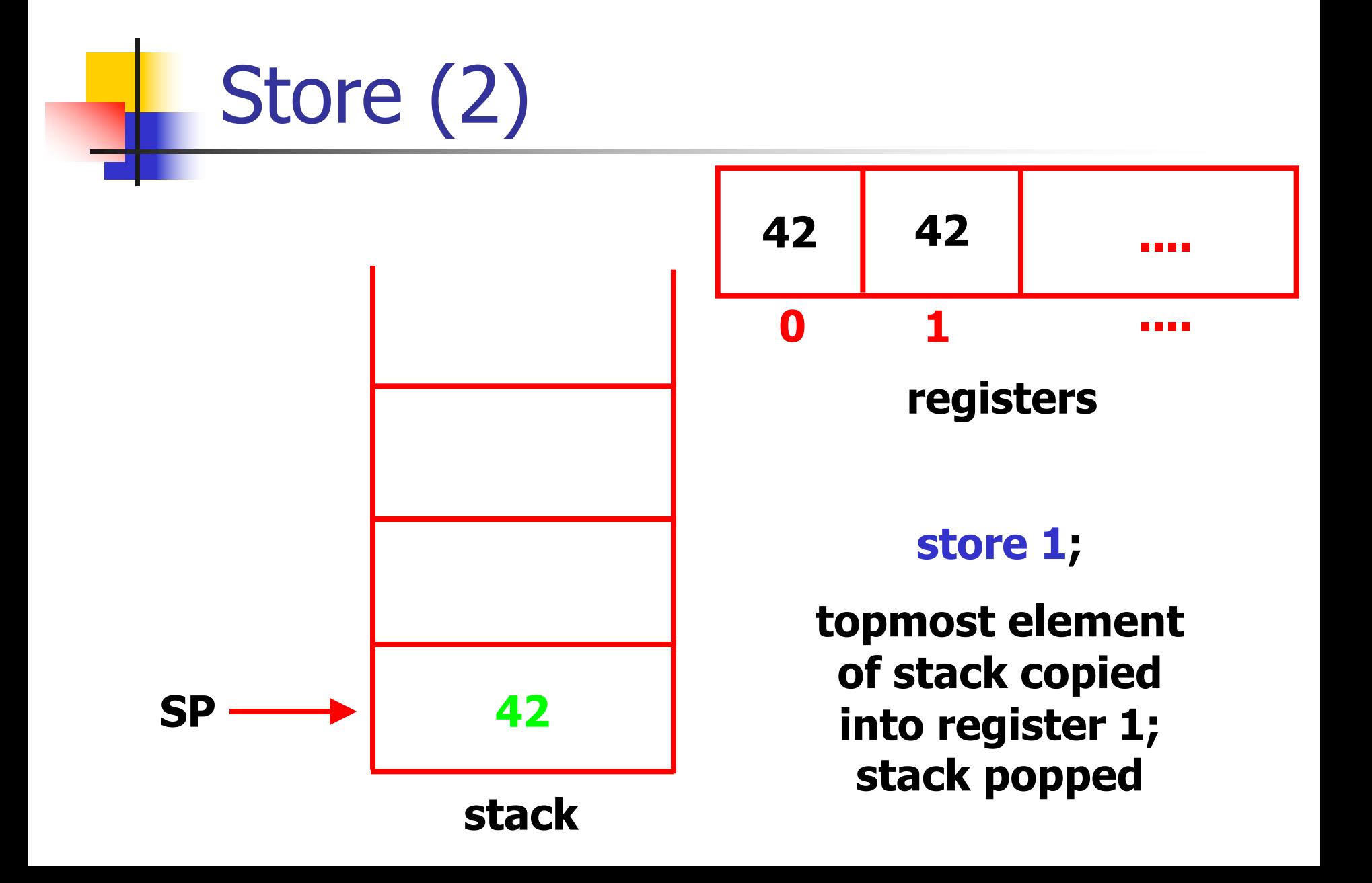

#### VM instruction set (3)

#### **n** Control flow instructions:

- $\blacksquare$  JMP (0x05) JMP  $\lt i$  sets the instruction pointer (IP) to  $\langle$  i> ("jump")
- $\blacksquare$  JZ (0x06) JZ  $\lt i$  sets IP to  $\lt i$  only if the top value on the stack (TOS) is zero; also pops stack ("jump if zero")
- $\blacksquare$  JNZ (0x07) JNZ  $\lt i$  sets IP to  $\lt i$  only if the TOS is not zero; also pops stack ("jump if nonzero")

# VM instruction set (4)

#### **n** Arithmetic instructions:

- $\blacksquare$  ADD (0x08) pops the top two entries in the stack, adds them, pushes result back
- $SUB (0x09)$  pops the top two entries in the stack, subtracts them, pushes result back

Watch order! Should be  $S2 - S1$  on TOS

• MUL (0x0a) and DIV (0x0b) defined similarly

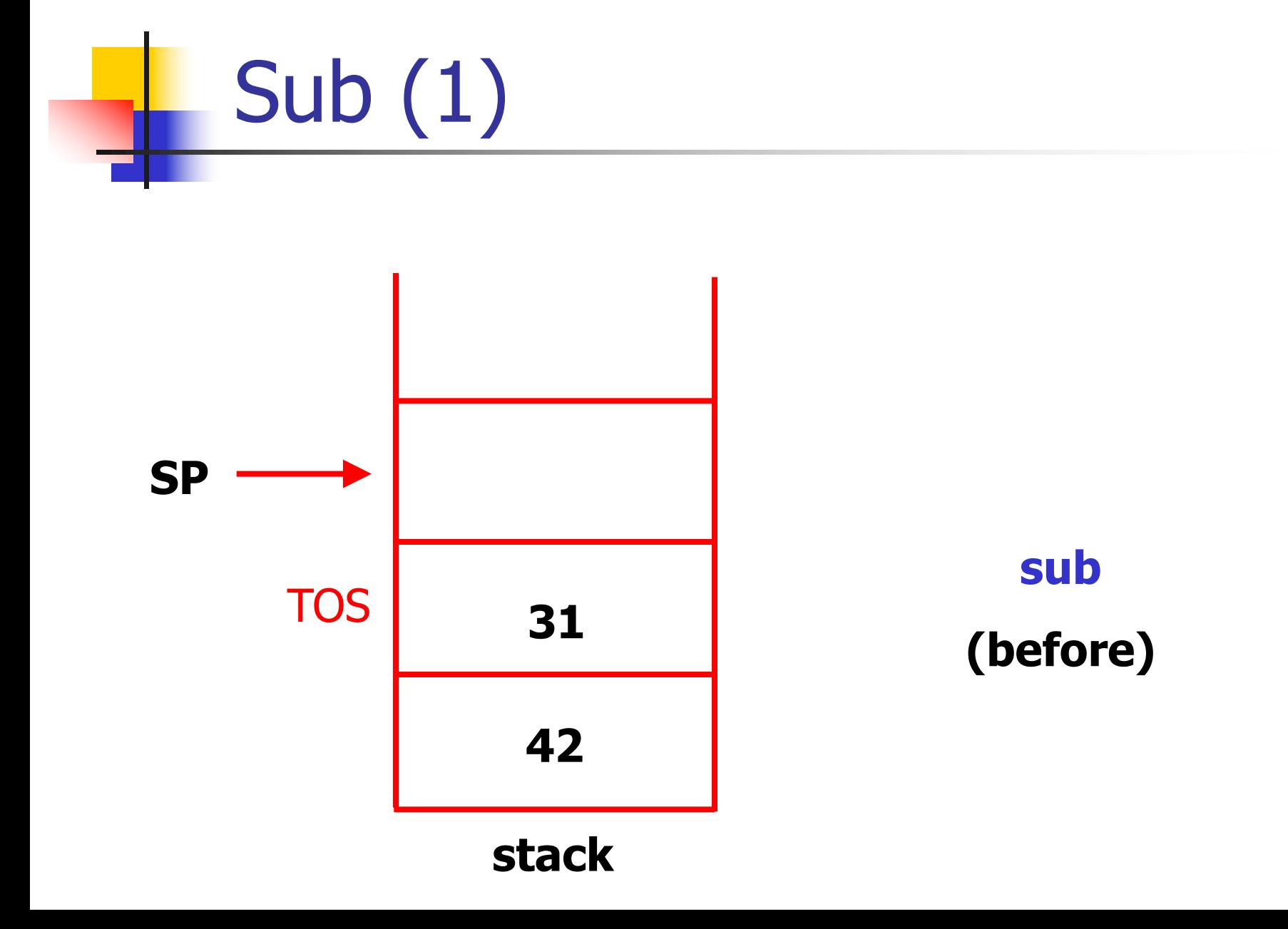

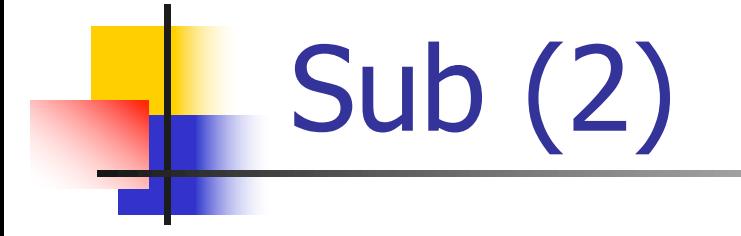

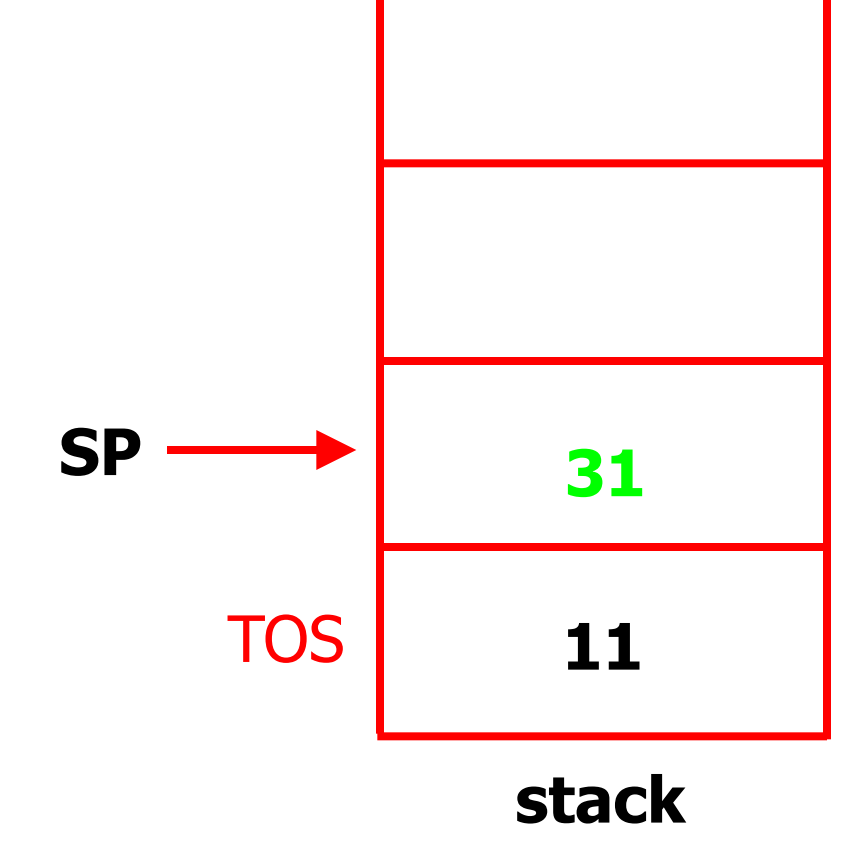

#### **sub (after)**

# VM instruction set (5)

#### **n** Other instructions:

**PRINT** (0x0c) – prints the TOS to stdout and pop TOS

 $STOP (0x0d) - terminates the virtual program$ 

# Example program (1)

- **Program to generate factorial of 10 (10!)**
- **N** Which means...?
	- $-10 \times 9 \times 8 \times 7 \times 6 \times 5 \times 4 \times 3 \times 2 \times 1$
	- $= 3628800$
- But we'll write a program in our virtual machine's language

# Example program (2)

- **Register 0 will contain the count**
- Register 1 will contain the running total
- Register 0 will start off at 10
	- $\blacksquare$  each step, will decrease by 1
- **Register 1 will start off at 1** 
	- $\blacksquare$  each step, will be multiplied by register 0 contents
- $\blacksquare$  Continue until register 0 has 0
	- $\blacksquare$  result is in register 1

# Example program (3)

**/\* Initialize the registers. \*/**

**push 10 store 0 push 1 /\* Initialize result. \*/ store 1**

**/\* continued on next slide... \*/**

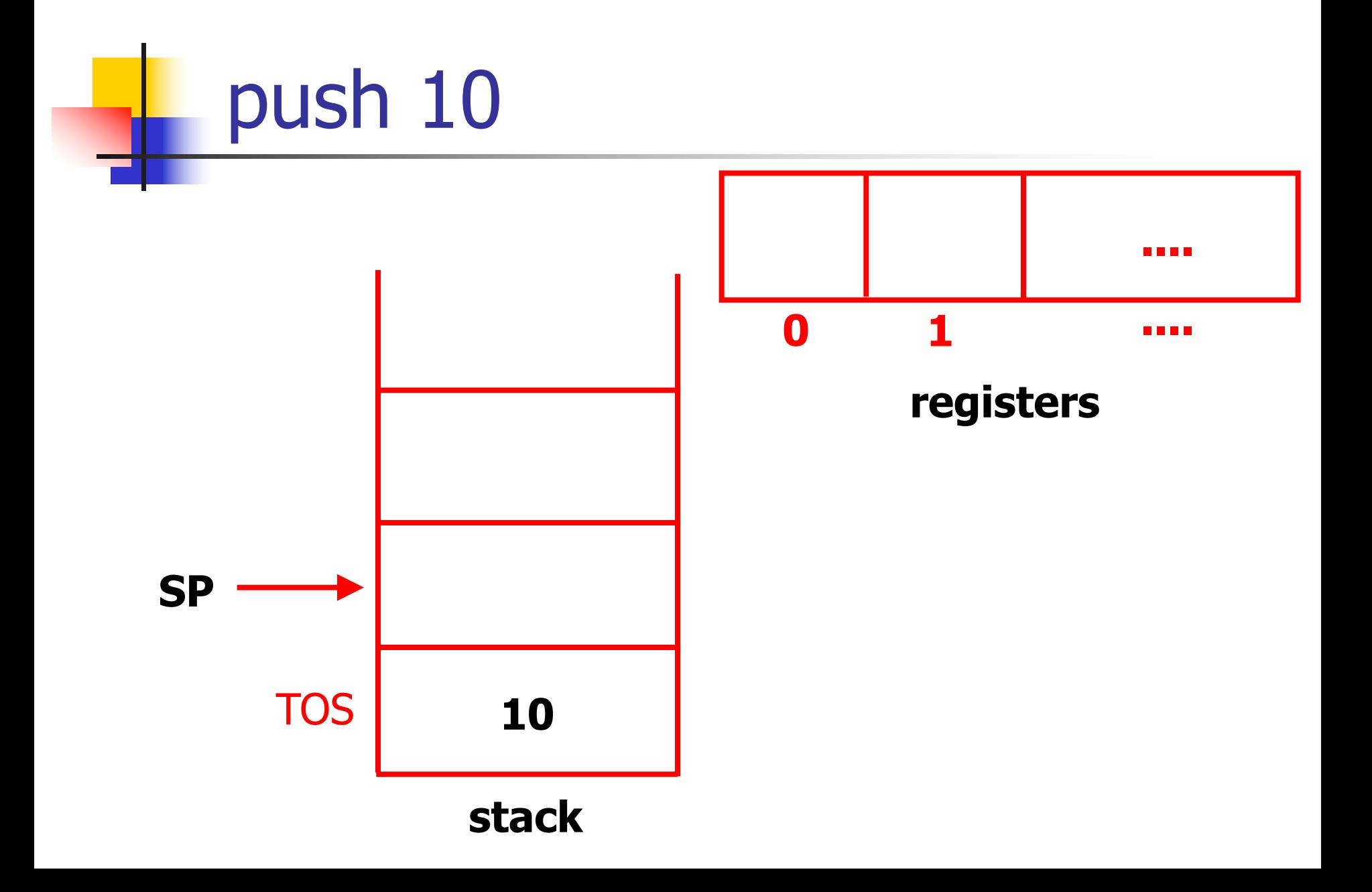

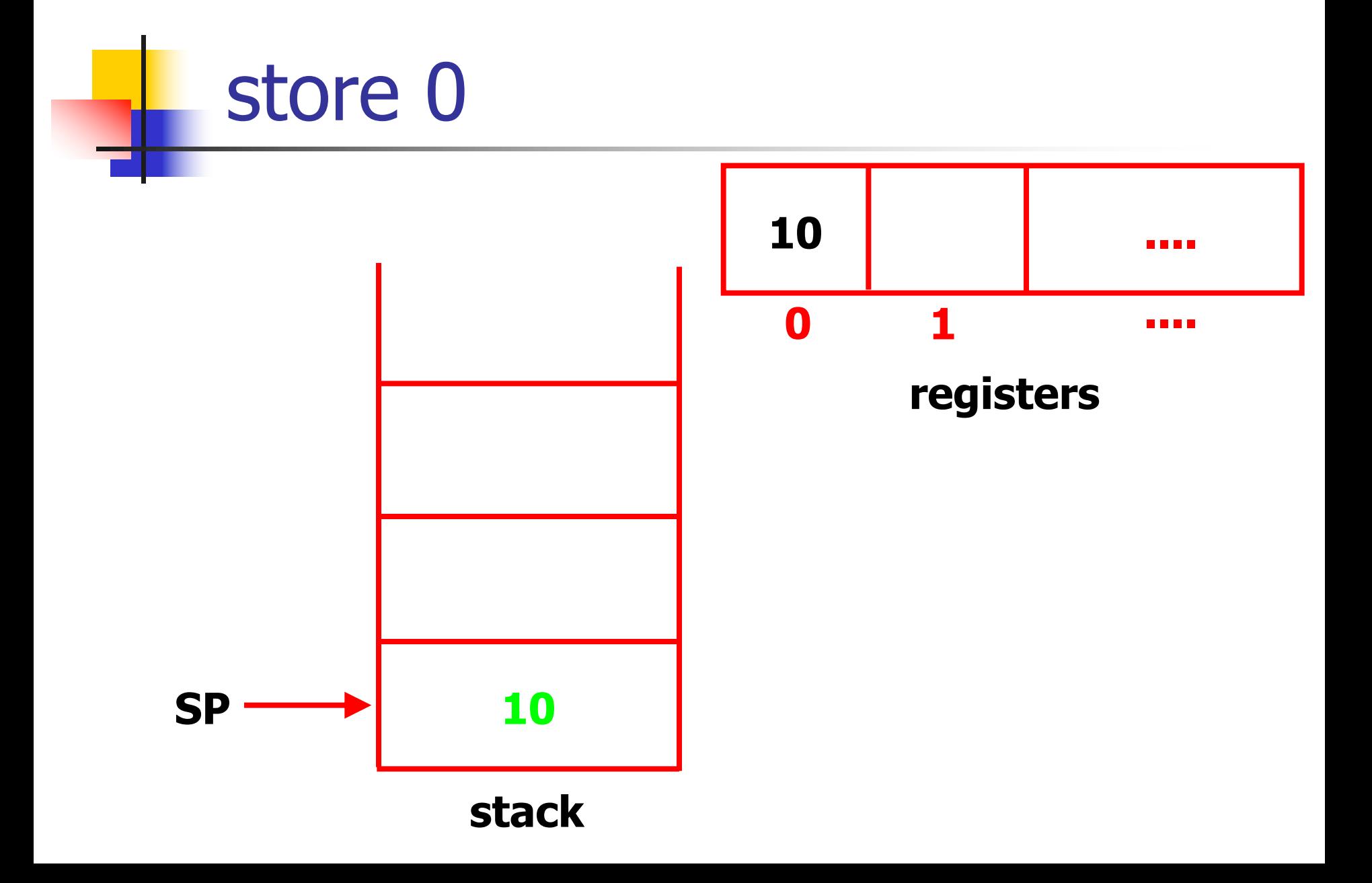

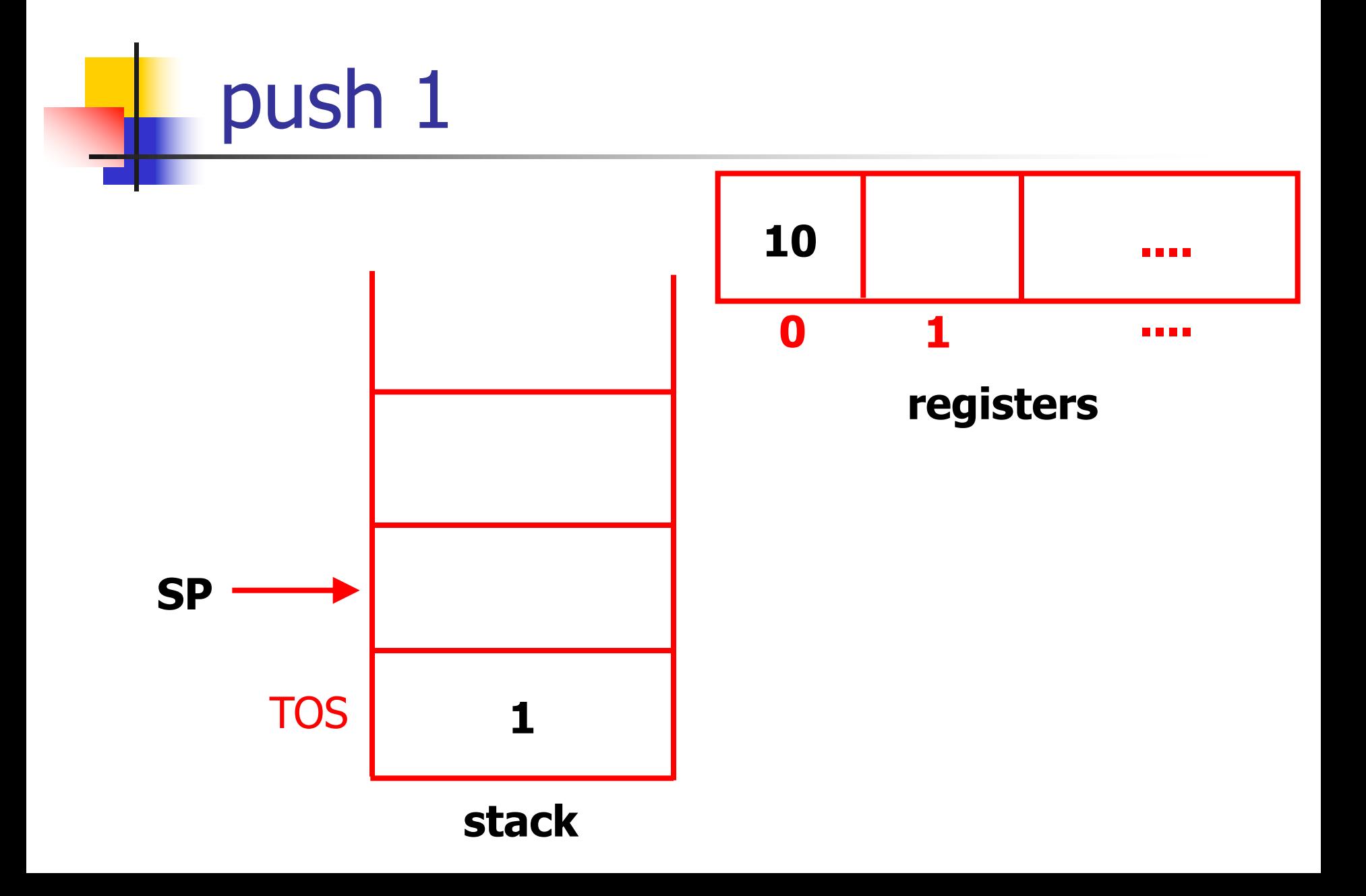

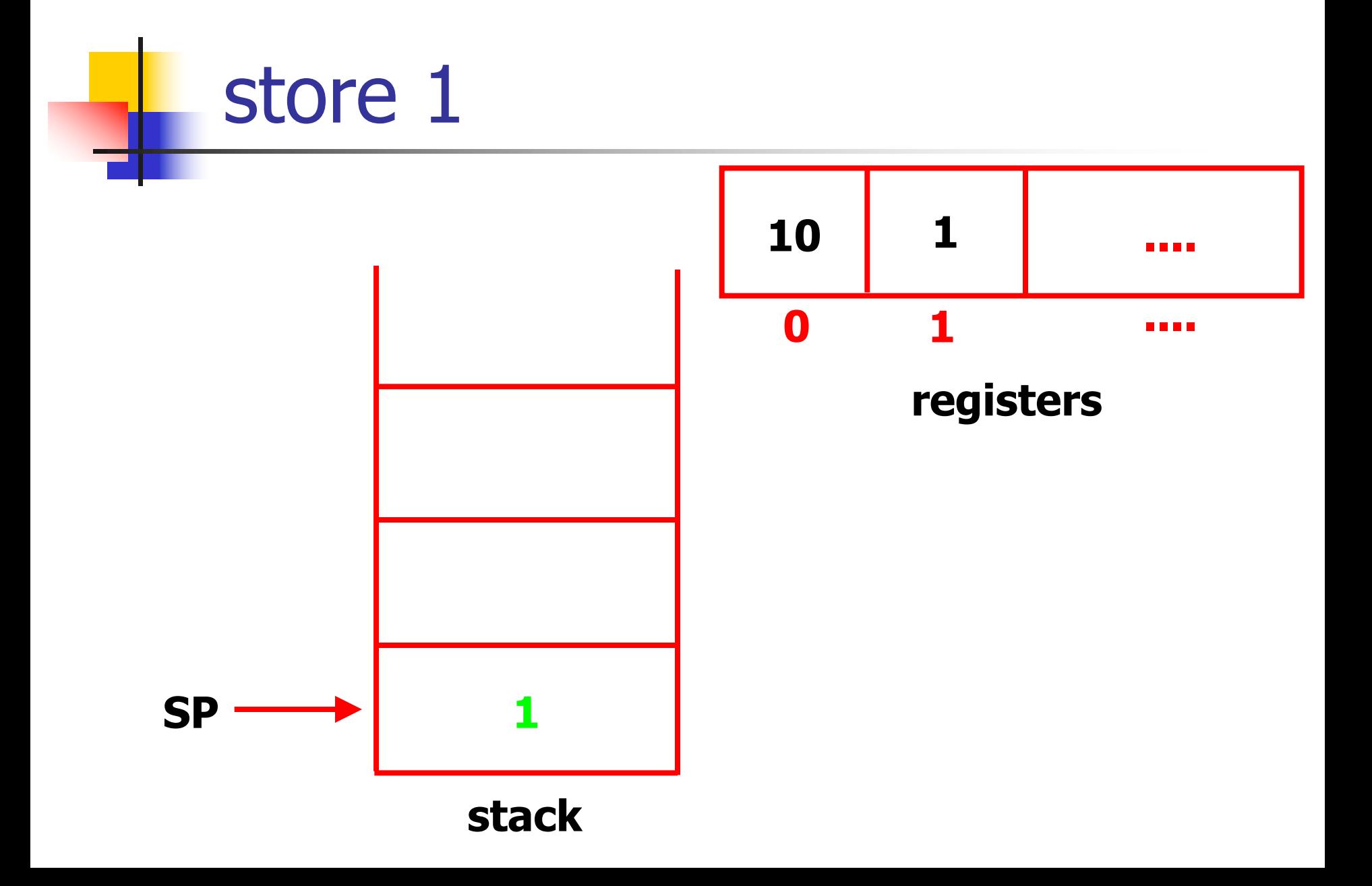

#### Example program (4)

- **/\* Put counter value on stack.**
	- **\* If it's 0, we're done; register 1**
	- **\* contains the final value. \*/**
- **1 load 0 /\* Load current count. \*/ jz 2 /\* if 0, jump to 2 \*/**
- **/\* 1,2 are "labels"; represent the**
	- **\* location of instructions which are targets of jmp, jz, jnz operations. \*/**

#### Example program (5)

```
/* result = result * count */
  load 1
  load 0
 mul 
  store 1
/* count = count - 1 */
  load 0
 push 1
  sub
  store 0
```
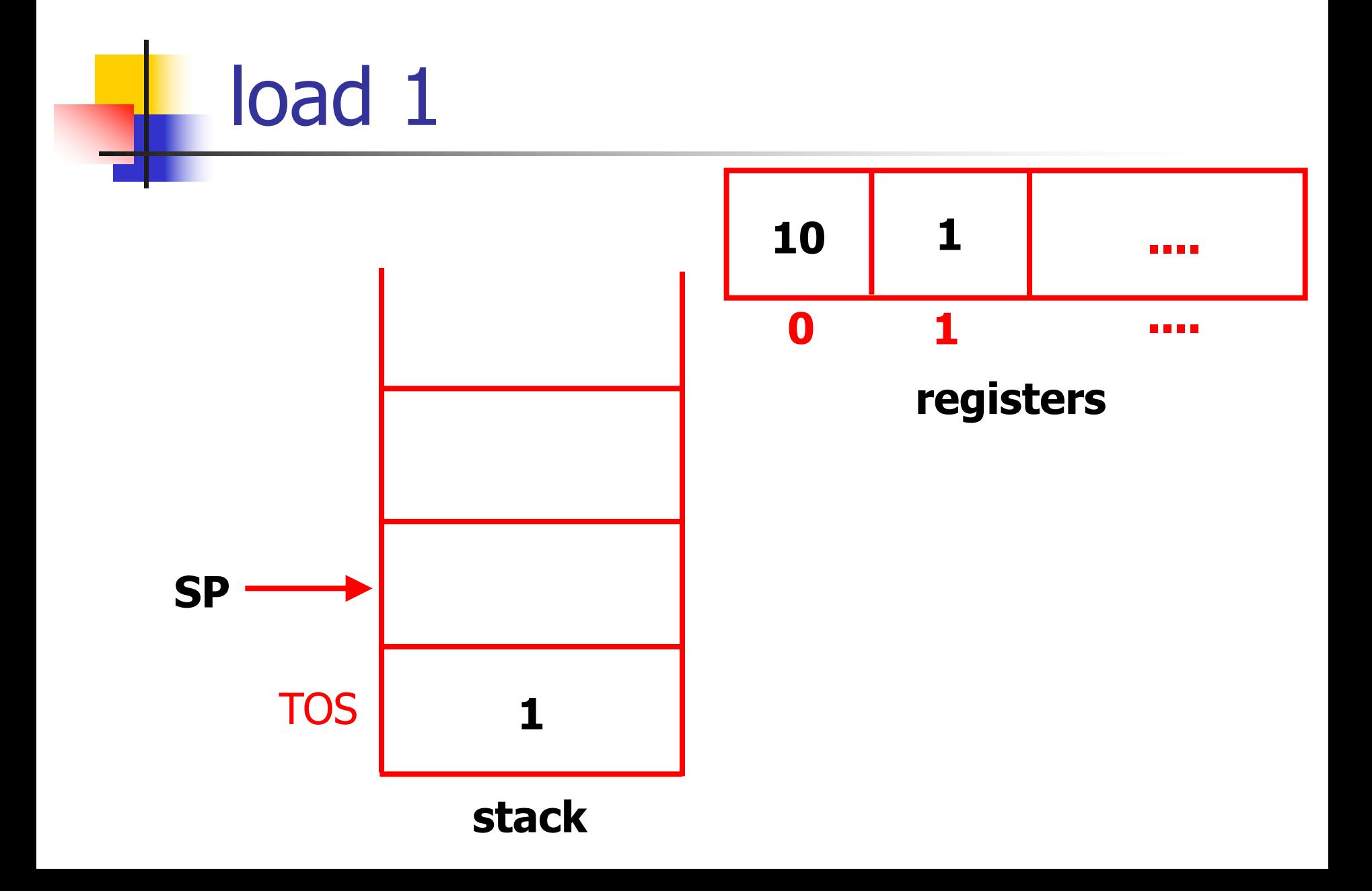

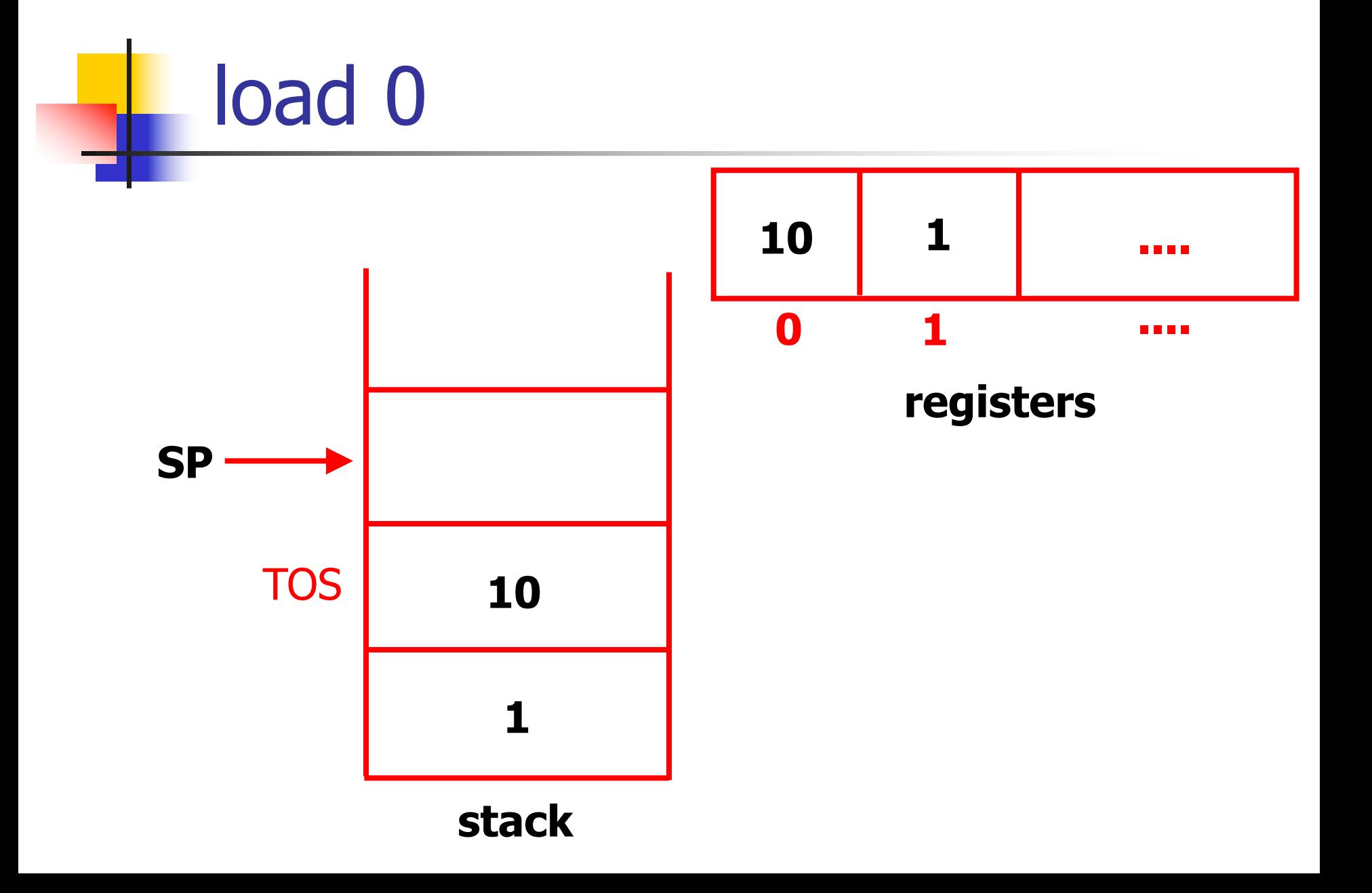

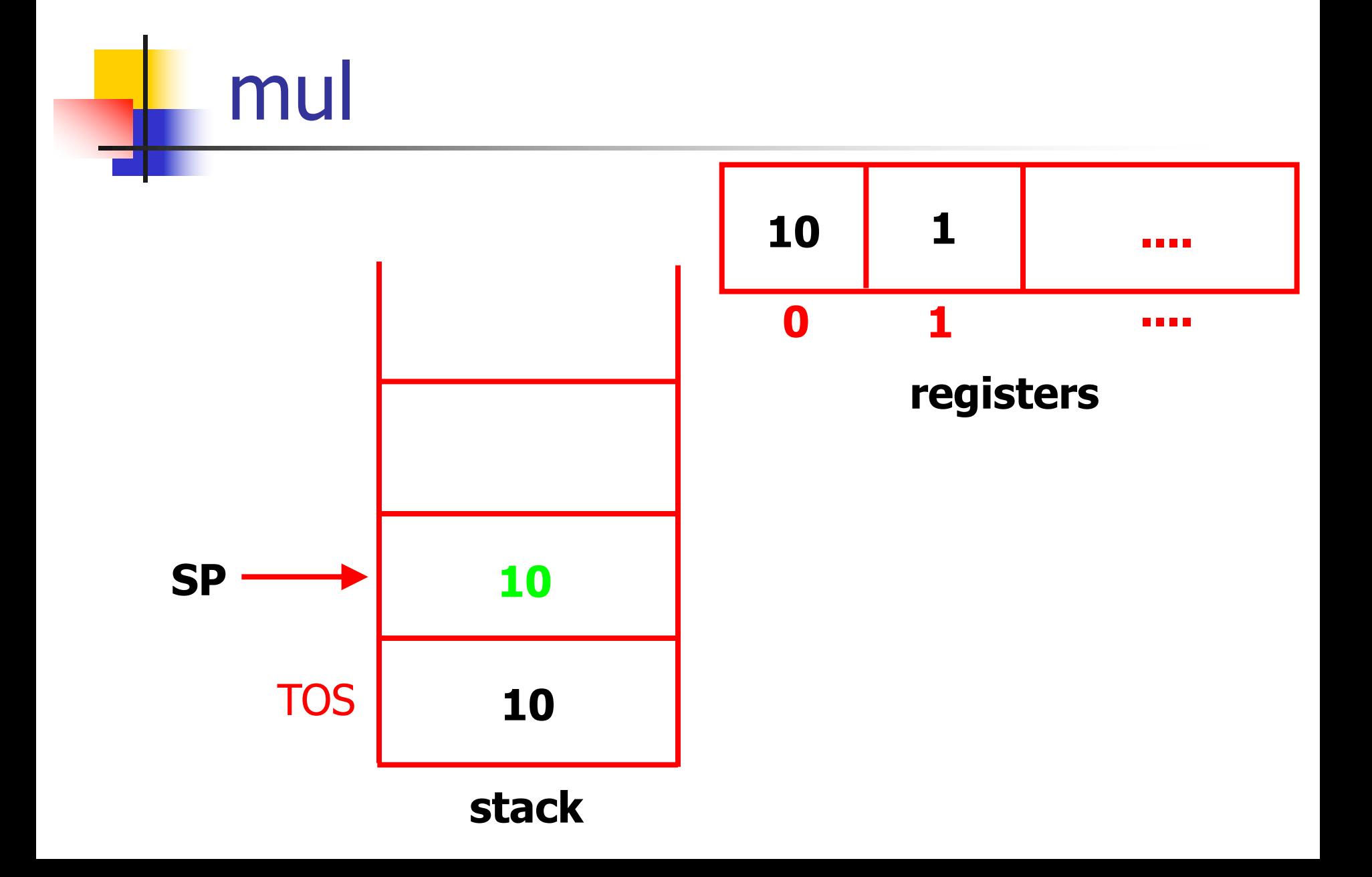

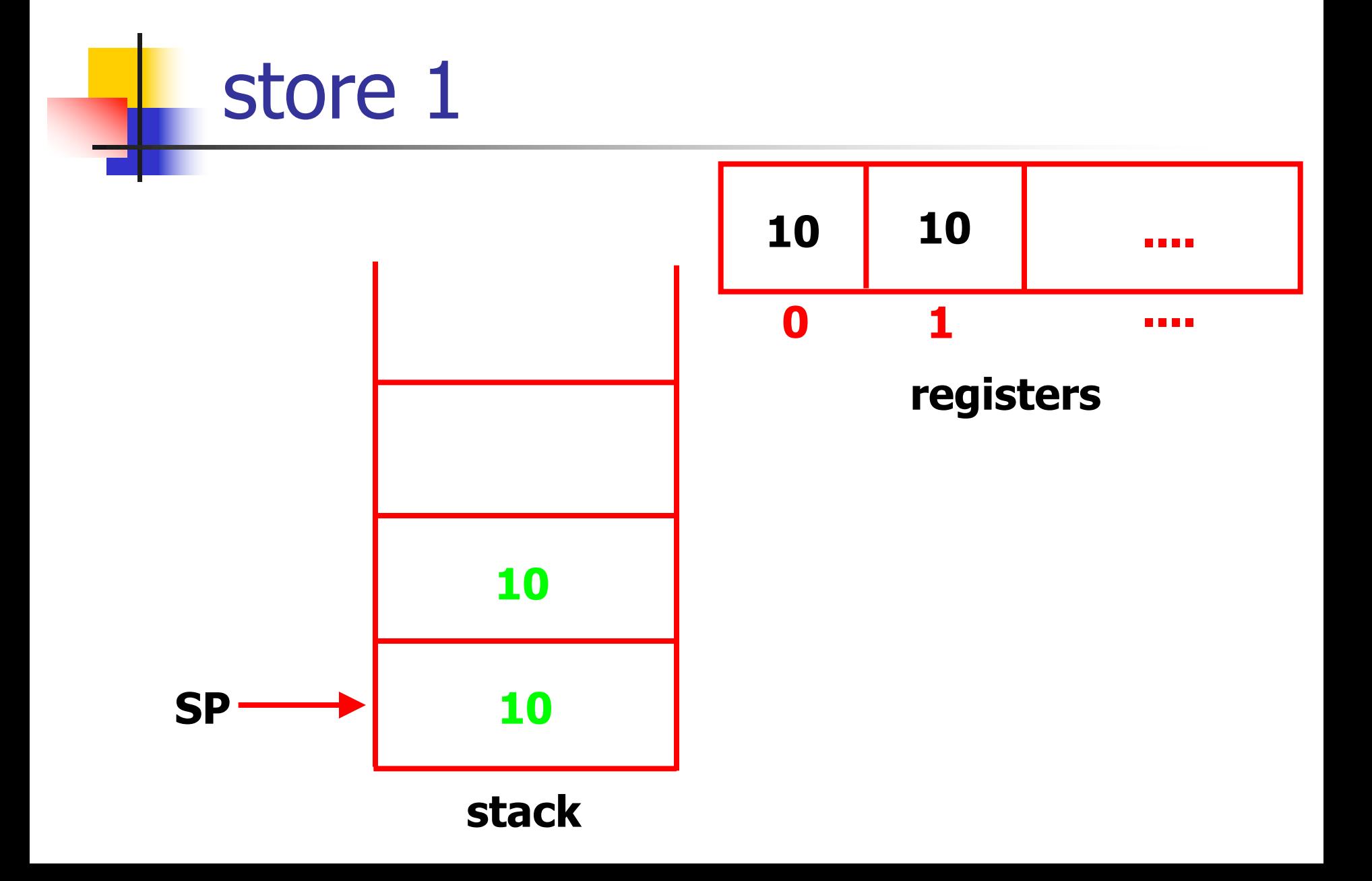

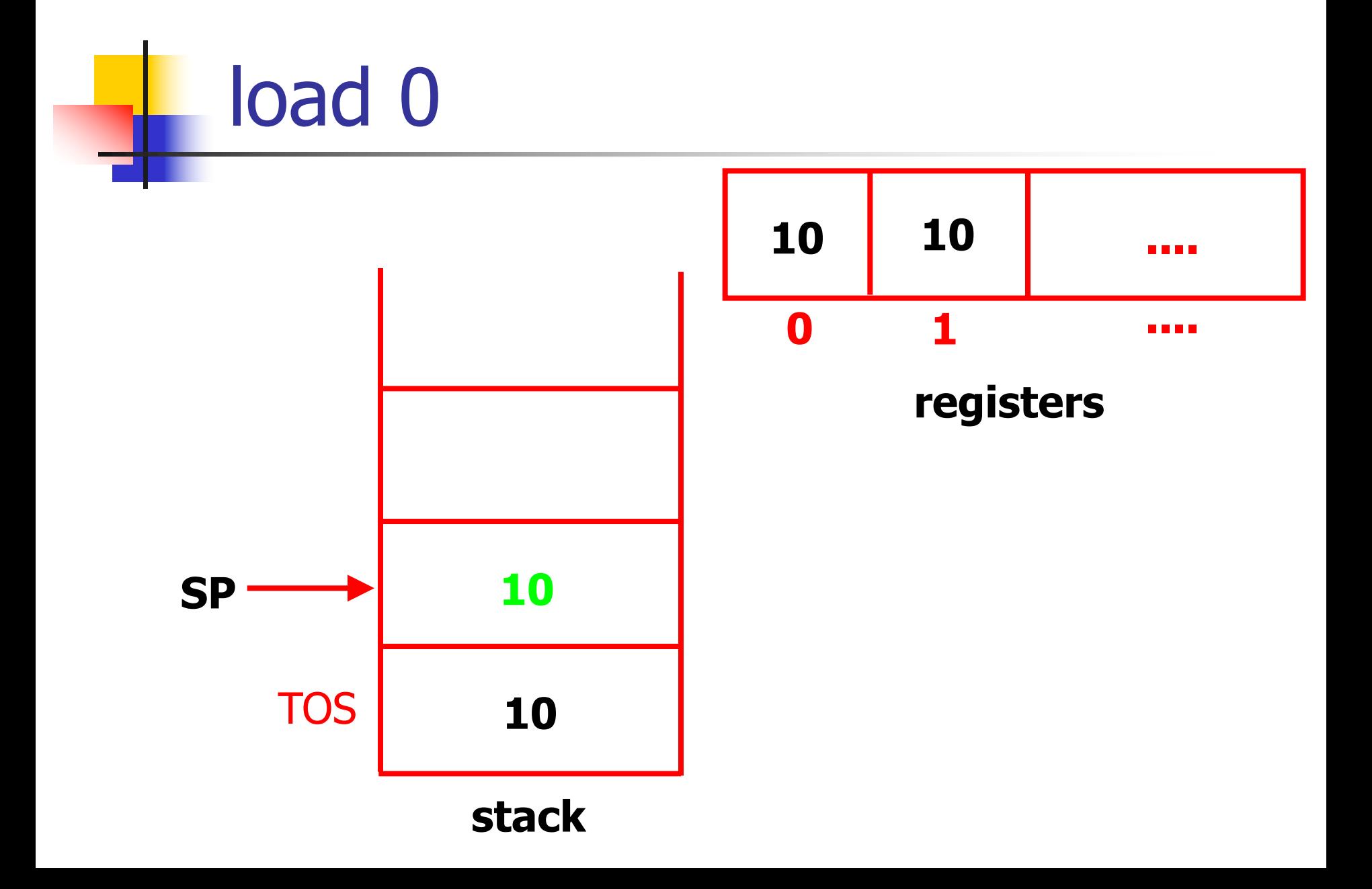

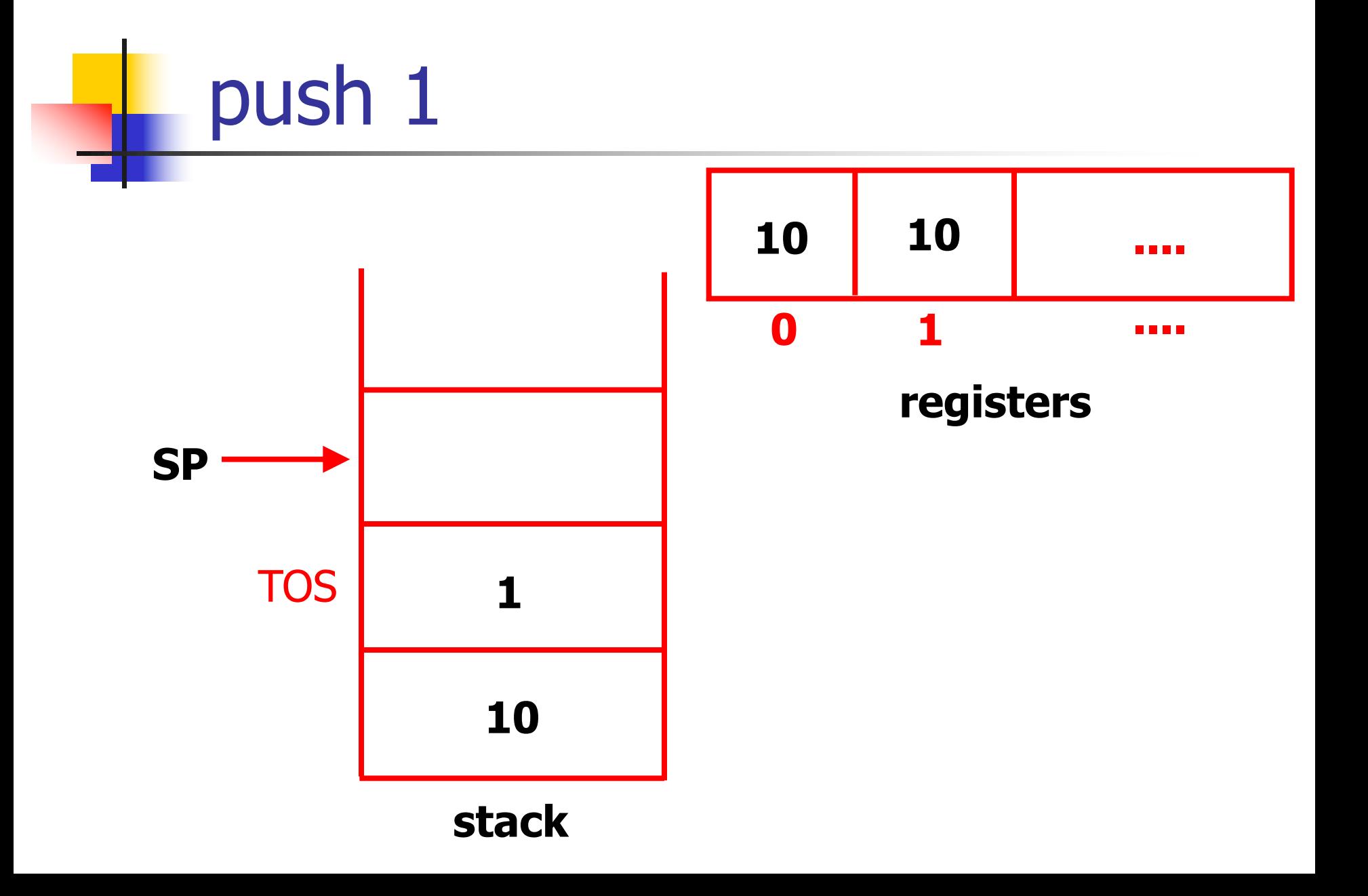

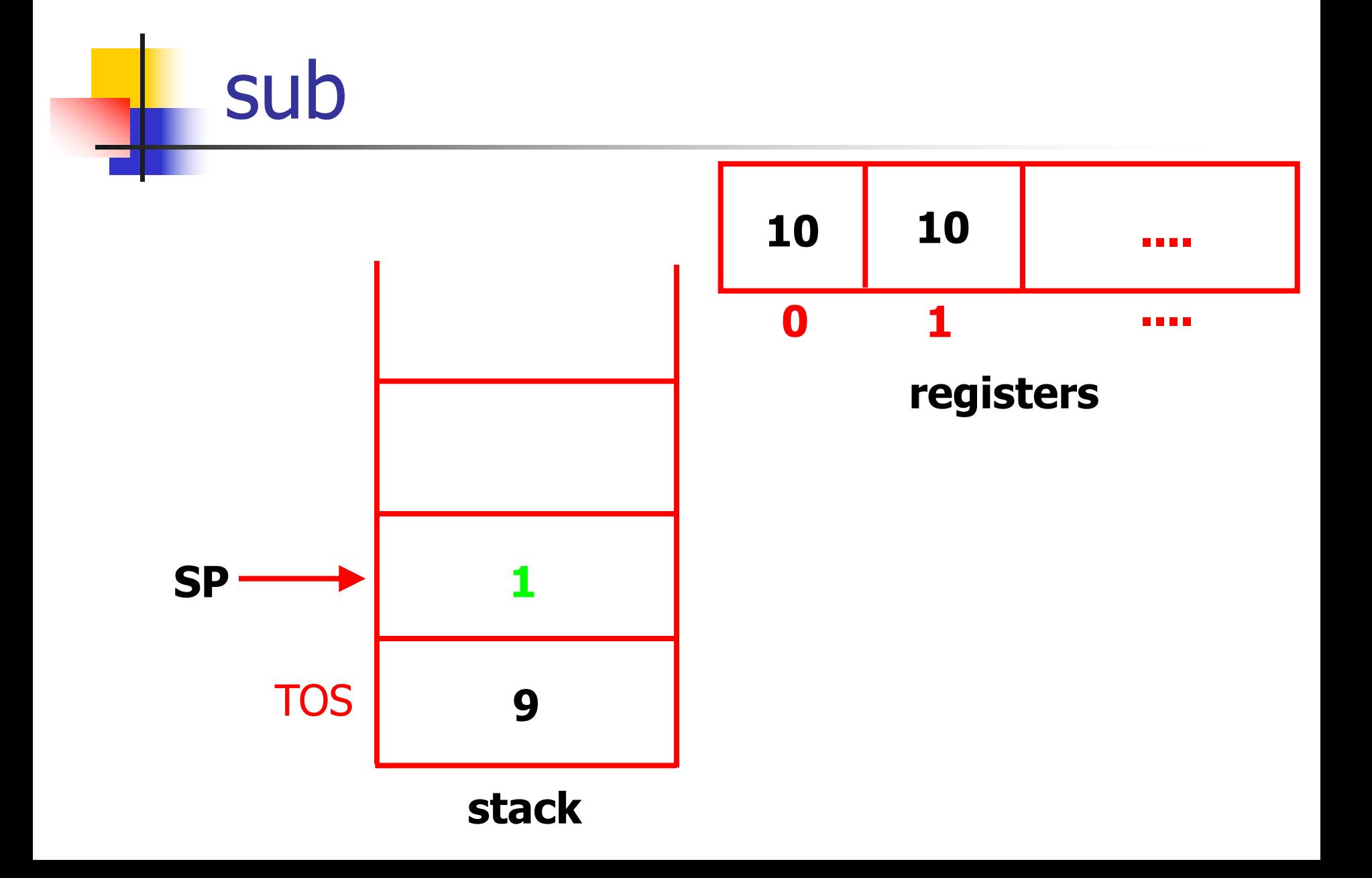

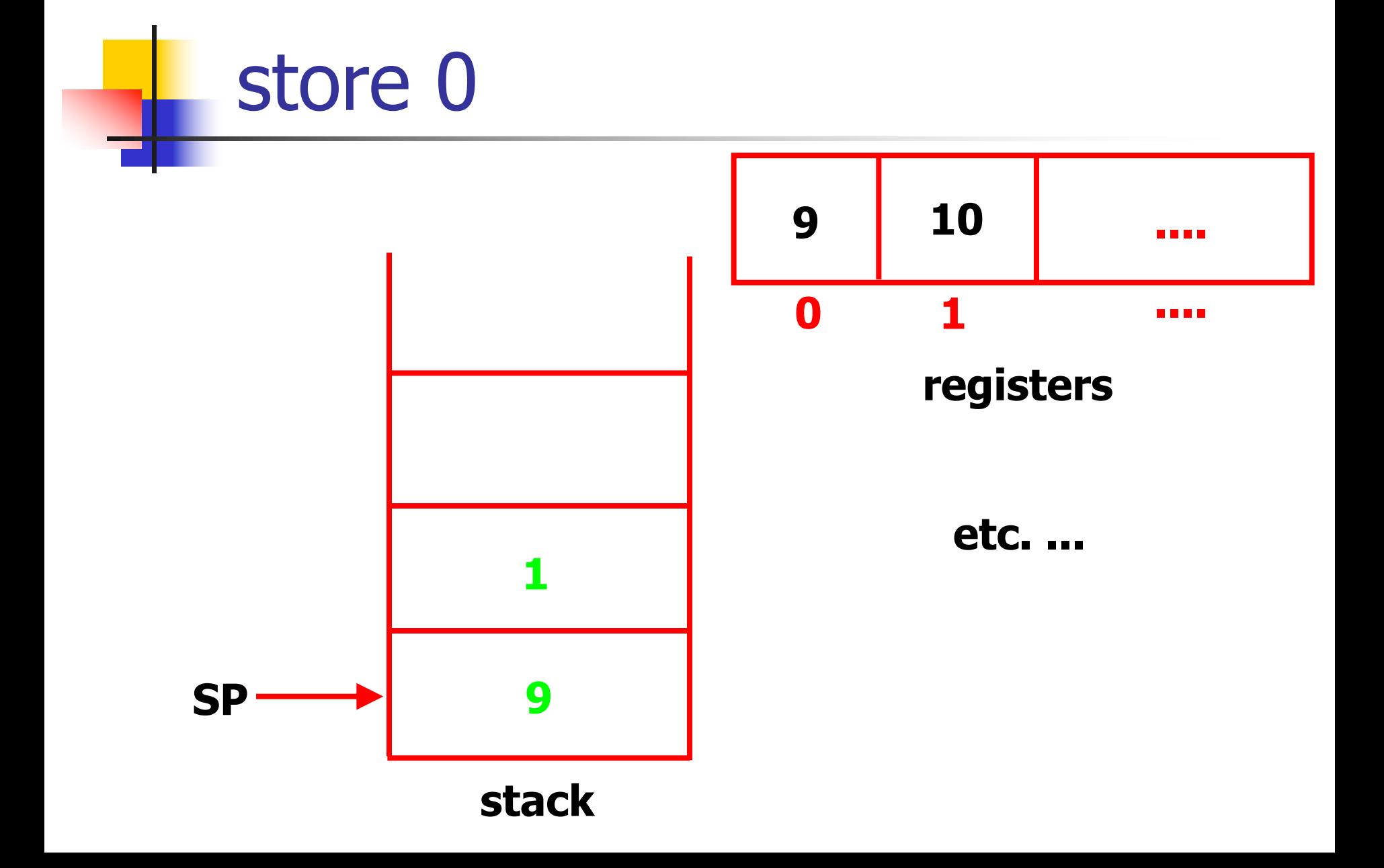

# Repeating...

- **Registers start off as 10, 1**
- Then become 9, 10
- $\blacksquare$  8, 10\*9
- $-7, 10*9*8$
- 
- $\blacksquare$  0, 10!
- ... and we're done.

### Example program (6)

**/\* Go back and loop until done. \*/ jmp 1**

- **/\* When we get here, we're done. \*/**
- **2 load 1**

**print**

**stop**

**/\* End of program. \*/**

# Lab 8

- **Program is given to you**
- You need to write the byte-code interpreter
- $\blacksquare$  Most of code is supplied; have to fill in the guts of the instruction-processing code
- **Example 1** Looks complicated but actually is pretty easy
- **N** Watch out for error checking *e.g.* 
	- **proprice an empty stack**
	- $\blacksquare$  pushing to a full stack
	- **n** accessing non-existent register or instruction

### Lab 8 -- error checking

- $\blacksquare$  One subtlety with stack pushes
- If stack pointer is at 255, and you push onto stack, what is the new stack pointer value?
	- <sup>n</sup> 0
	- <sup>n</sup> (256 is too large for an **unsigned char**)
- But this is clearly incorrect
- How to detect "stack overflow"?
- **n** Solution: don't allow overflow!
	- If stack pointer is 255, a push is invalid

# Finally...

- **Hope you enjoyed the course!**
- $\blacksquare$  If so, consider taking
	- **n** other CS 11 tracks
		- $\bullet$  (C++, Java, advanced C++/Java)
	- **n** CS 11 project track
	- $CS$  24
	- CS 2 for larger-scale software projects
	- CS 3 for larger-scale software projects in C